# **Aload**

Mike deAlmeida

Copyright © Copyright1994 John Julien & Mike deAlmeida (J.M.S. Inc.)

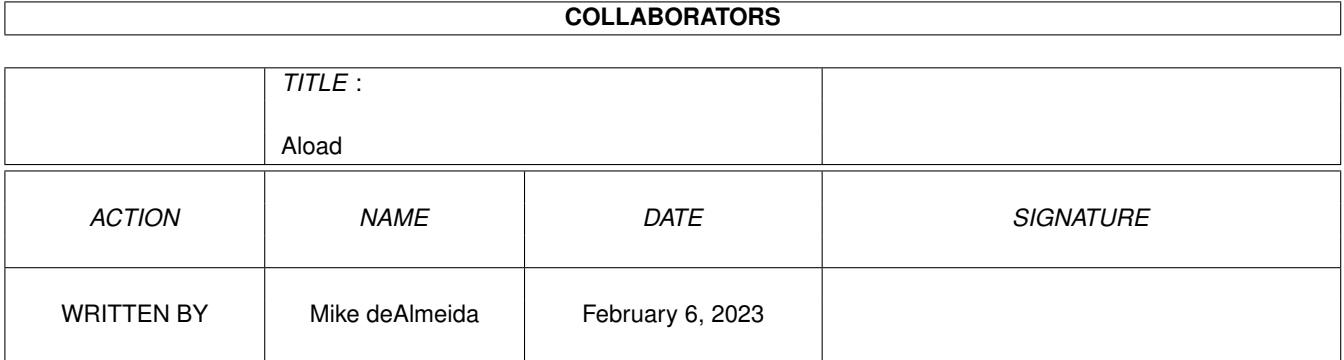

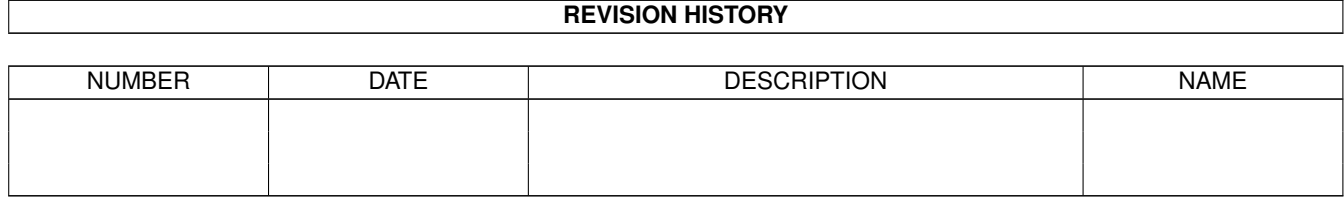

# **Contents**

#### 1 Aload

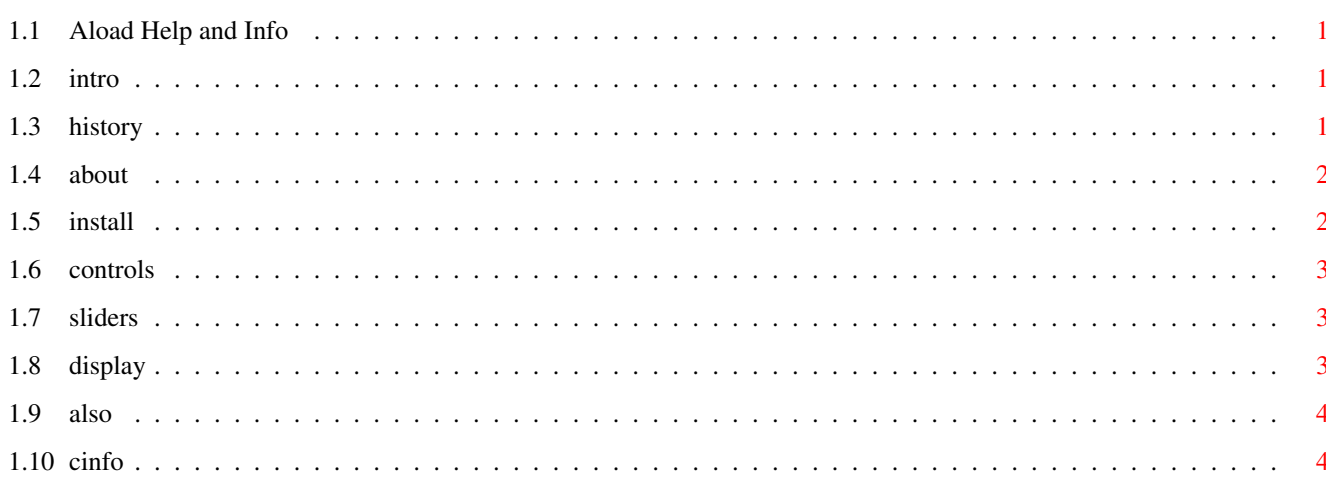

 $\mathbf 1$ 

# <span id="page-4-0"></span>**Chapter 1**

# **Aload**

# <span id="page-4-1"></span>**1.1 Aload Help and Info**

Aload v1.0 Amigaguide help file thing STUCK??? This may help (NOT!) Areas of Intrest: Operation: [Introduction](#page-4-4) [Install](#page-5-2) [About Aload v1.0](#page-5-3) [Controls](#page-6-3) [History Lesson](#page-4-5) [Sliders](#page-6-4) [Also](#page-7-2) [Display](#page-6-5) [Copyright Info](#page-7-3)

# <span id="page-4-2"></span>**1.2 intro**

<span id="page-4-4"></span>Aload v1.0 By; John Julien and Mike deAlmeida Docs By; Mike deAlmeida Translated by; Ismack Sushlak Thanks for copying Aload off of this BBS. We put a lot of work into this program and we were debating weather or not to sell it. Lucky for you we decided to get our names out first by making a freely distributeable version, hence v1.0. This is my first time writing a doc so bear with me. I'll talk a little about the [history](#page-4-5) of Aload then I'll jump into the use of it(probably the only part that will be read).

# <span id="page-4-3"></span>**1.3 history**

<span id="page-4-5"></span>History of Aload v1.0 101

Aload was first conceved as a "will that actually work" project using Amos the Creator(Copyright 1992 Manderan Software Inc.). It started off as a monophonic typing interface(ewww!) program. John got the very first harddrive sound player off to a great start(It actually worked). he then showed it to me and I said "John, this program needs a mouse\_driven interface, because I hate typing.". So, not only did he stick me with writing the doc, he also said I could work on the interface. Month after Month we worked, stayed up late, quit our jobs(well, not exactly) and we worked out the errors enough to put out the first harddrive sound player with a mouse-driven interface and here it is!

### <span id="page-5-0"></span>**1.4 about**

#### <span id="page-5-3"></span>About Aload v1.0

Aload v1.0 and all versions of Aload are copyrighted 1994 by John Julien and Mike deAlmeida. Aload is a harddrive sound player set up to play sounds longer then the amount of memory you have in your computer. If you have more memory then harddrive space, this won't be as efficient because ram is faster. We have tryed running this on almost every Amiga we have come in contact with(except an A1000) and it ran fine. One pointer though, slower machines may cause skipping due to multitasking problems but I run it on an A1200 stock with ADPro with no problems. If you do have any problems with it, you can E-Mail me at 'DEALMEIDA@ACAD.WIT.EDU'. If you are not familiar with E-Mail, or don't have access, I really can't help you much because I'm in school and my address changes every semester. For the record, we are not responsible for messed up harddrives, blown chips, bad power supplys or earthquake damage due to this program. Don't worry, the worst problem we've had was a guru here and there and now..(lucky I saved it!)

#### <span id="page-5-1"></span>**1.5 install**

<span id="page-5-2"></span>O.K. The part you've been waiting for, INSTALLATION!!! First you UnLHA the fil... oh, if you're reading this you probably already UnLha'd it, ok, now this program is self-contained so you can drag it where you want it. Then just double-click the Aload Icon on the Workbench it should show you the Aload screen(or guru depending on your setup).

### <span id="page-6-0"></span>**1.6 controls**

<span id="page-6-3"></span>Controls:

POWER: Quits the program LOAD : Loads a file from your harddrive, if you have two files to load, make sure the mono button is not lit(click on it to shut it off). in stereo mode it loads the left and right seperatly so make sure if you save a stereo song you save the left and right seperatly. If you are in stereo and decide to do mono, just click cancel on the second file requester and it will automaticly switch to mono. MONO : Toggles stereo and monophonic modes(mono when lit). PLAY : Playes the song. STOP : Stops playing and resets to the begining of the song. LED : Toggles the internal filter(off when lit) it's a little touchy so just tap it.

# <span id="page-6-1"></span>**1.7 sliders**

<span id="page-6-4"></span>Sliders:

SS : Sample Speed; adjusts the speed to playback the sample at. The speed and period are shown at the top of the display. VOL : Volume slider adjusts the volume(higher volume being to the right) to mute,click on the left of the slider.(on the slider,not on the space next to the slider)

#### <span id="page-6-2"></span>**1.8 display**

<span id="page-6-5"></span>Display: Speed : Sample Speed(Adj with SS [slider](#page-6-4)). Period: The period of the waveform playing Chip Ram: Amount of Chip Ram you have left\ When the music is playing Fast Ram: Amount of Fast Ram you have left/ L: : The file playing on the left channel R: : The file playing on the right channel Buffer: The amount of memory taken by the song buffer(2 seconds of audio) length: The time(Approx) it will take to play the sample. Bytes played: Amount of Data that was passed on to the audio hardware bytes left : Amount of Data left waiting to be played

### <span id="page-7-0"></span>**1.9 also**

<span id="page-7-2"></span>ALSO::: Pointers: -> When recording a song, it is advisable to leave 2 seconds free at the beginning and end to account for buffer timing, this will let you listen to your entire song. Also songs less then 4 seconds will mess it all up, so make sure they are longer then that(remember this was created for whole songs, not for small samples). This will also work on Syquest drives, ram drives, Parnet etc...(Not floppys though). Have fun!!! If you have questions, comments, or just want to talk to someone please send me a message at DEALMEIDA@ACAD.WIT.EDU and I'll reply with an answer. I can also give messages to John if you want to talk to him.

ON THE WAY \*\*\*\*\* ALOAD v2.0!!!! The fully interactive GUI player/recorder!!

# <span id="page-7-1"></span>**1.10 cinfo**

<span id="page-7-3"></span>Ok, here we go!

Aloadv1.0 is Copyrighted 1994 By John Julien and Mike deAlmeida Aloadv1.0 is Shareware so it can be Freely Distributed as long as it is not modified, mangled, mauled or mutated from it's original form. Aloadv1.0 can be used WITHOUT sending me or John any money, unless you want to, of course. If you would like to send money, E-Mail me and I'll give you my current address.(Don't try E-Mailing Money, it won't work) Aloadv1.0 was written using Amos The Creator Basic Langage which is Copyright 1992 Manderan Software Inc. Aloadv1\_0.lha contains: Aload (Executable) Aload.info (Cool Icon) Aload.Doc (Awesome Documentation) Aload.Doc.info (Boring Doc icon) Aload.Guide (Easy-to-use AmigaGuide) Aload.Guide.info (Stock Icon for above mentioned AmigaGuide) readme (Some personal whatsit that I threw in) readme.tech (For all you who wish to be techies) If anyone of these files are missing, this program will selfdestruct creating mass havoc and ruining the lives of generations to come by creating disease, famine and pink ribbons.